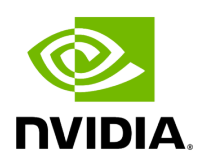

**Class ArgumentSetter**

## **Table of contents**

# [Class Documentation](#page-2-0)

• Defined in [File argument\\_setter.hpp](https://docs.nvidia.com/file_include_holoscan_core_argument_setter.hpp.html#file-include-holoscan-core-argument-setter-hpp)

## <span id="page-2-0"></span>**Class Documentation**

<span id="page-2-2"></span>class ArgumentSetter

Class to set arguments for components.

This class is used to set arguments for components (including [Operator,](https://docs.nvidia.com/classholoscan_1_1Operator.html#classholoscan_1_1Operator) [Condition](https://docs.nvidia.com/classholoscan_1_1Condition.html#classholoscan_1_1Condition), and [Resource](https://docs.nvidia.com/classholoscan_1_1Resource.html#classholoscan_1_1Resource)) from [Arg](https://docs.nvidia.com/classholoscan_1_1Arg.html#classholoscan_1_1Arg) or Arglist.

Public Types

<span id="page-2-1"></span>using SetterFunc = std::function<void([ParameterWrapper&](https://docs.nvidia.com/classholoscan_1_1ParameterWrapper.html#_CPPv4N8holoscan16ParameterWrapperE), [Arg&](https://docs.nvidia.com/classholoscan_1_1Arg.html#_CPPv4N8holoscan3ArgE))>

Function type for setting an argument to the parameter.

Public Functions

inline [SetterFunc](#page-2-1) &get\_argument\_setter(std::type\_index index)

Get the argument setter function object.

**Parameters** 

**index** – The type index of the parameter.

Returns

The reference to the SetterFunc object.

template<typename typeT> inline void add\_argument\_setter[\(SetterFunc](#page-2-1) func)

Add the SetterFunc for the type.

Template Parameters

**typeT** – typeT The type of the parameter.

Parameters

**func** – The SetterFunc object.

inline void add\_argument\_setter(std::type\_index index, [SetterFunc](#page-2-1) func)

Add the SetterFunc for the type.

Parameters

- **index** The type index of the parameter.
- **func** The SetterFunc object.

template<typename typeT> inline void add\_argument\_setter()

Add the SetterFunc for the type.

Template Parameters

**typeT** – The type of the parameter.

Public Static Functions

static [ArgumentSetter](#page-2-2) &get\_instance()

Get the instance object.

Returns

The reference to the **ArgumentSetter** instance.

static inline void set\_param[\(ParameterWrapper](https://docs.nvidia.com/classholoscan_1_1ParameterWrapper.html#_CPPv4N8holoscan16ParameterWrapperE) &param\_wrap, [Arg](https://docs.nvidia.com/classholoscan_1_1Arg.html#_CPPv4N8holoscan3ArgE) &arg)

Set the param object.

**Parameters** 

**• param\_wrap** – The **[ParameterWrapper](https://docs.nvidia.com/classholoscan_1_1ParameterWrapper.html#classholoscan_1_1ParameterWrapper)** object.

• **arg** – The <u>[Arg](https://docs.nvidia.com/classholoscan_1_1Arg.html#classholoscan_1_1Arg)</u> object to set.

template<typename typeT> static inline void ensure\_type()

Register the SetterFunc for the type.

Template Parameters

**typeT** – The type of the parameter.

#### Public Static Attributes

#### static [SetterFunc](#page-2-1) none\_argument\_setter =

[](ParameterWrapper& param\_wrap, Arg& arg) {(void)param\_wrap; (void)arg;HOLOSCAN\_LOG\_ERROR("Unable to handle parameter: {}", arg.name());}

### Default SetterFunc for [Arg.](https://docs.nvidia.com/classholoscan_1_1Arg.html#classholoscan_1_1Arg)

© Copyright 2022-2024, NVIDIA.. PDF Generated on 06/06/2024